## **User Guide - Unity Hoteling**

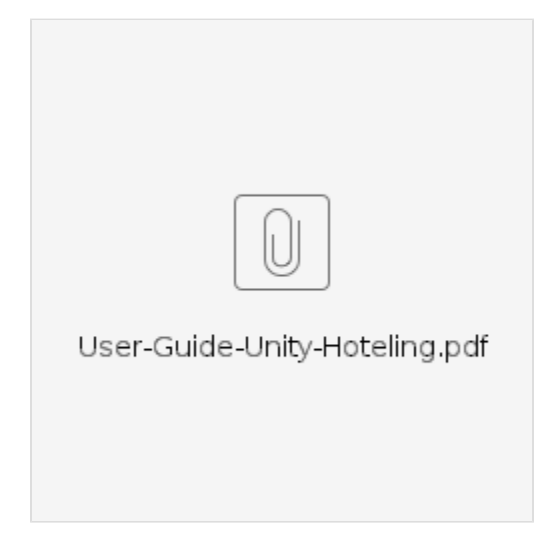